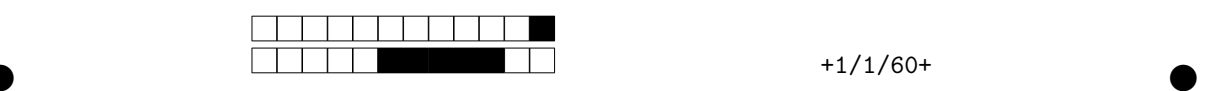

## **INF1013L ASR1 Unix, examen session 1, 19 décembre 2017 13h30-14h30**

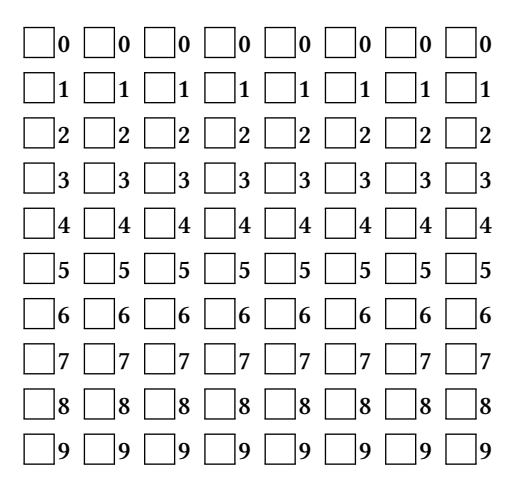

*←−* Indiquez votre code étudiant, de gauche à droite en noircissant une case par colonne.

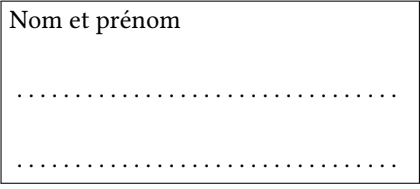

Durée une heure. Aucun document autorisé.

Remplissez au stylo noir ou bleu la case de l'**unique** bonne réponse (une croix ne suffit pas). N'écrivez rien sur la copie. Ne barrez pas une mauvaise réponse, mettez du blanc.

Ne redessinez pas une case que vous avez effacée, laissez blanc.

Cet énoncé ne contient **aucune** double cotes (''), si vous en voyez, alors ce sont des guillemets ("). Si vous cochez une mauvaise case, vous perdez 1/(N-1) points, N étant le nombre de cases de la question.

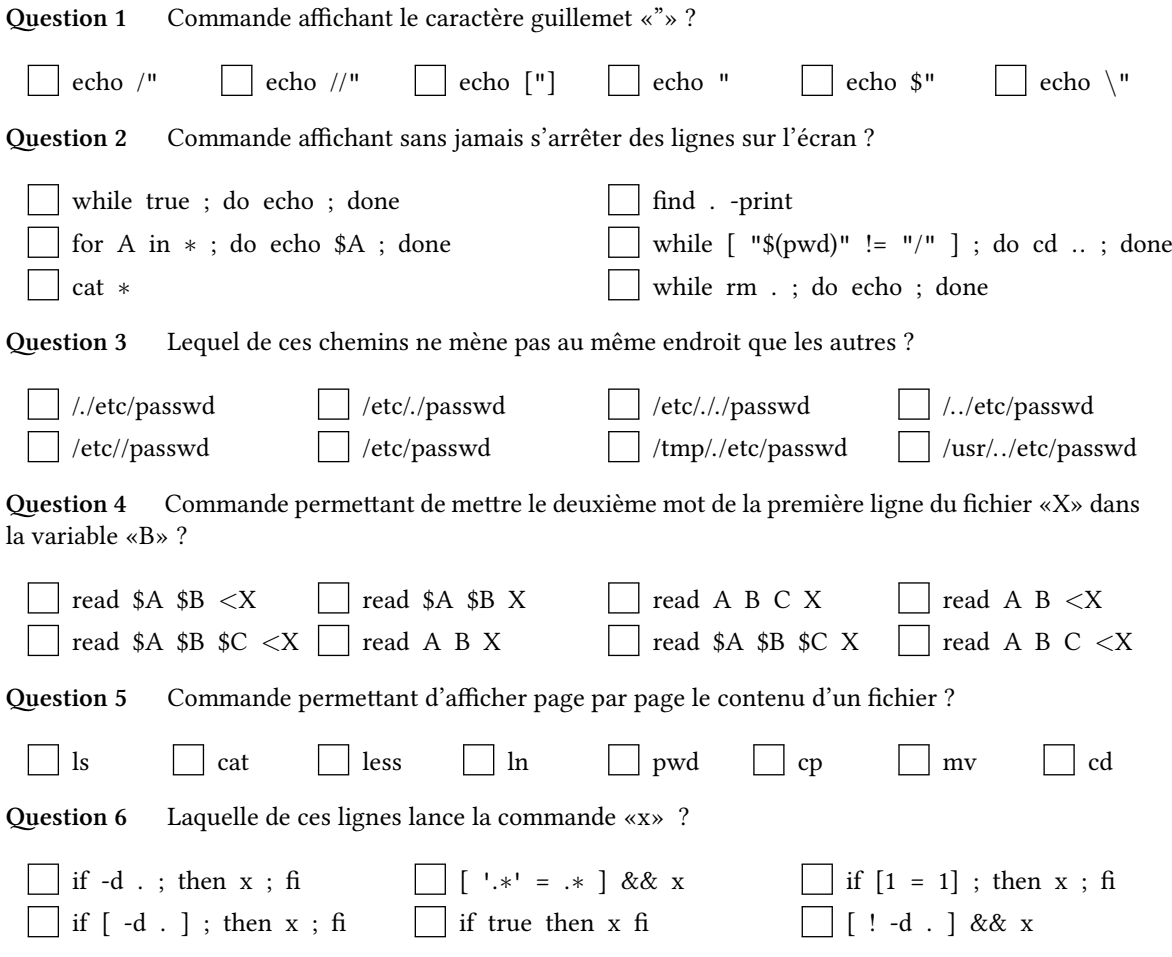

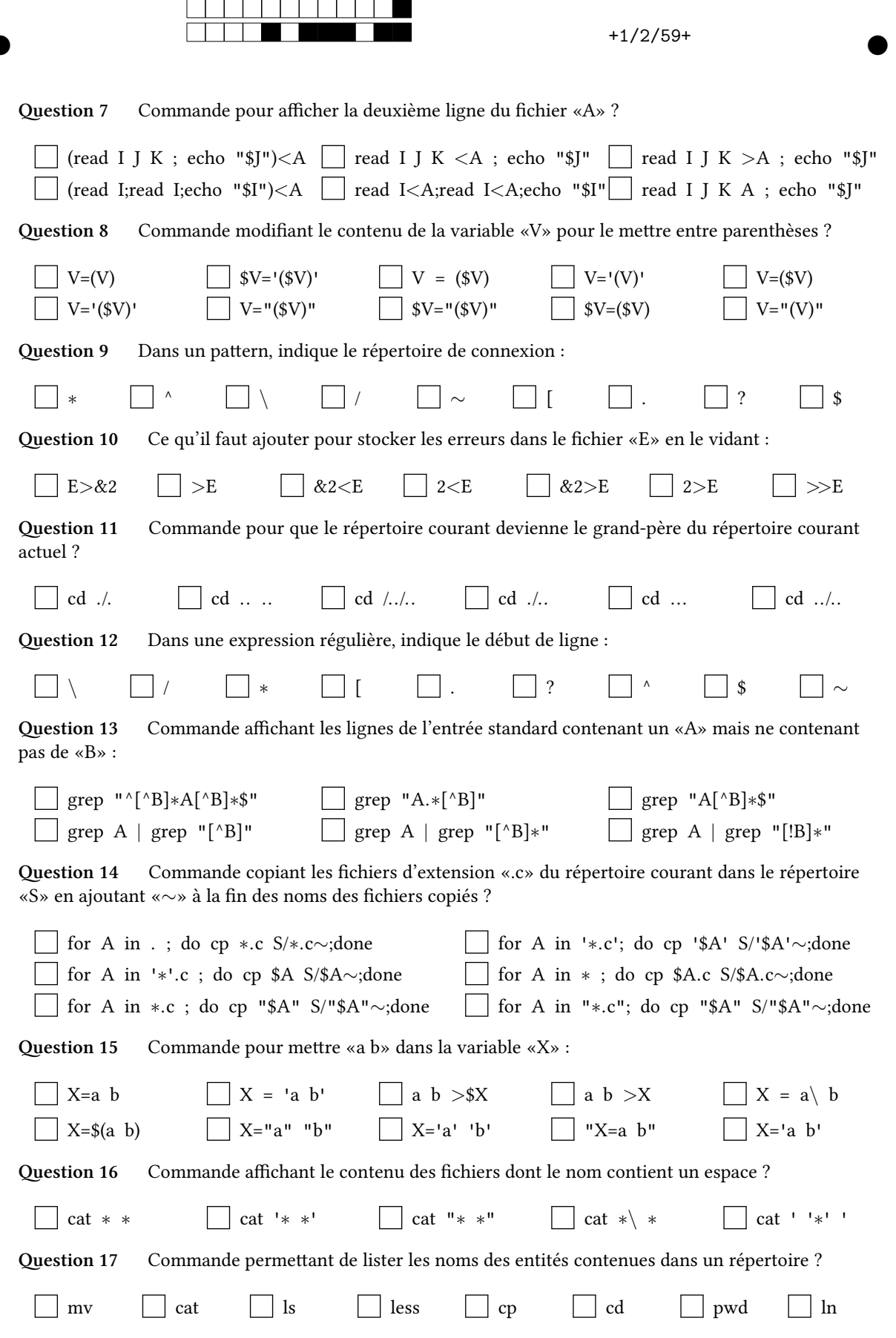

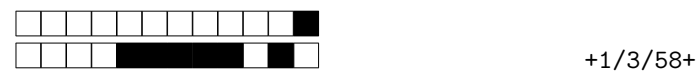

**Question 18** Commande mettant bout à bout (concaténant) le contenu de tous les fichiers du répertoire courant dans le fichier «/C» ?

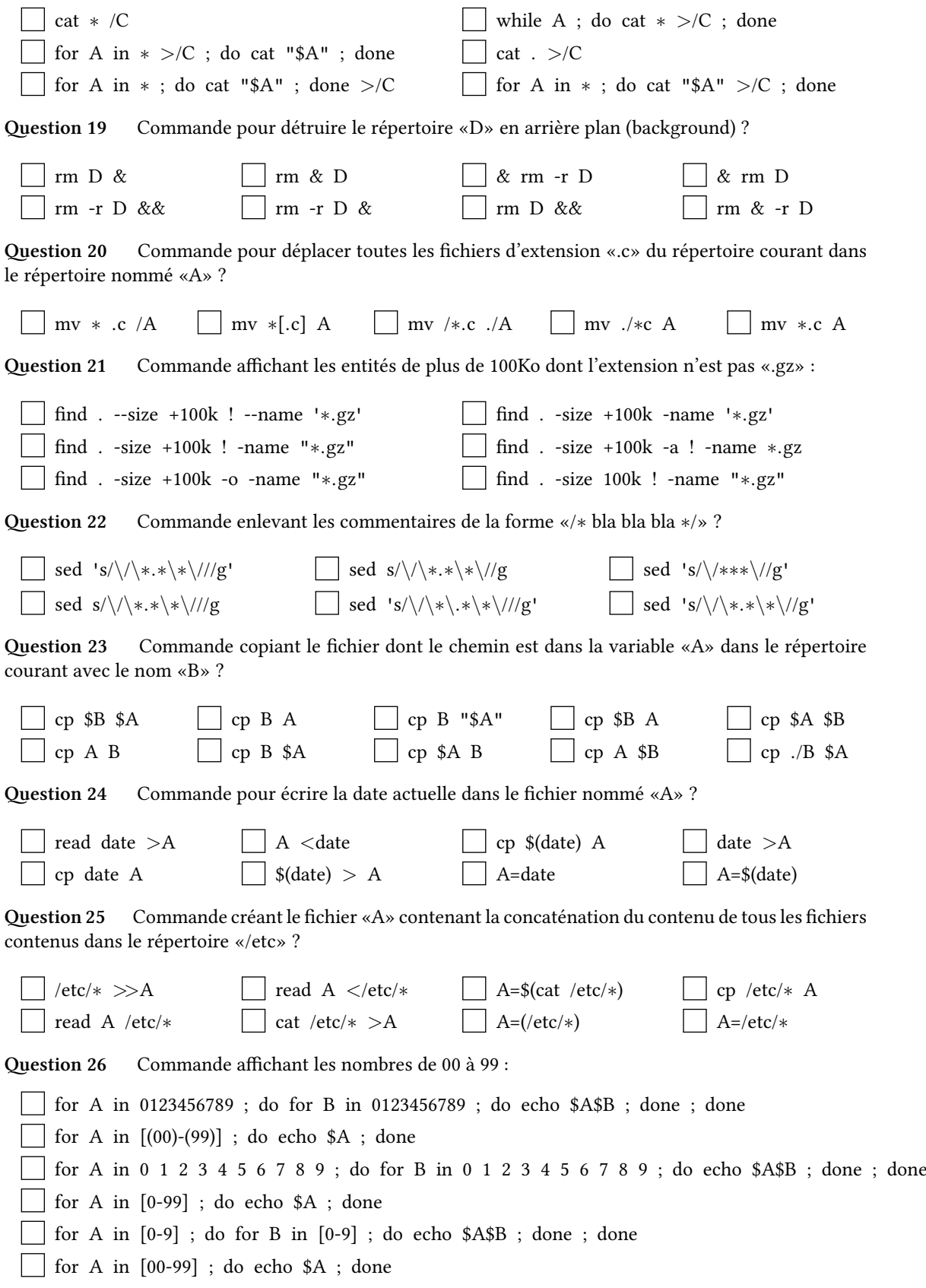

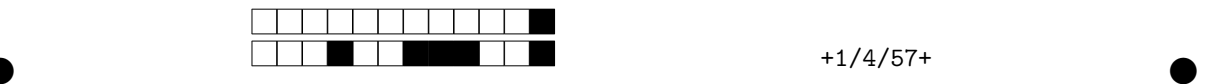

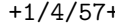

**Question 27** Pattern représentant tous les noms des entités contenues dans «/tmp» dont le nom se Question 27 Pa<br>termine par «a» ?

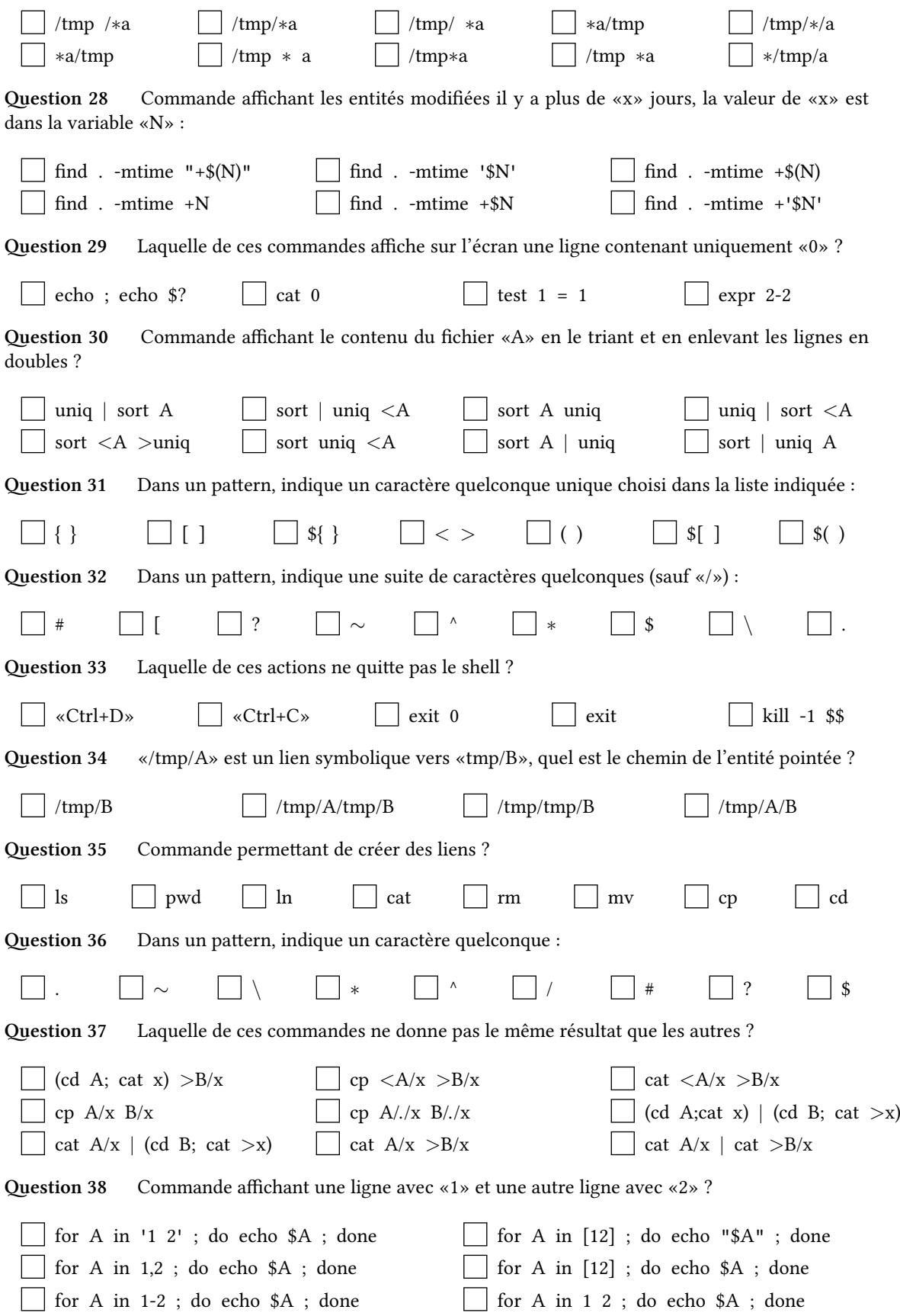

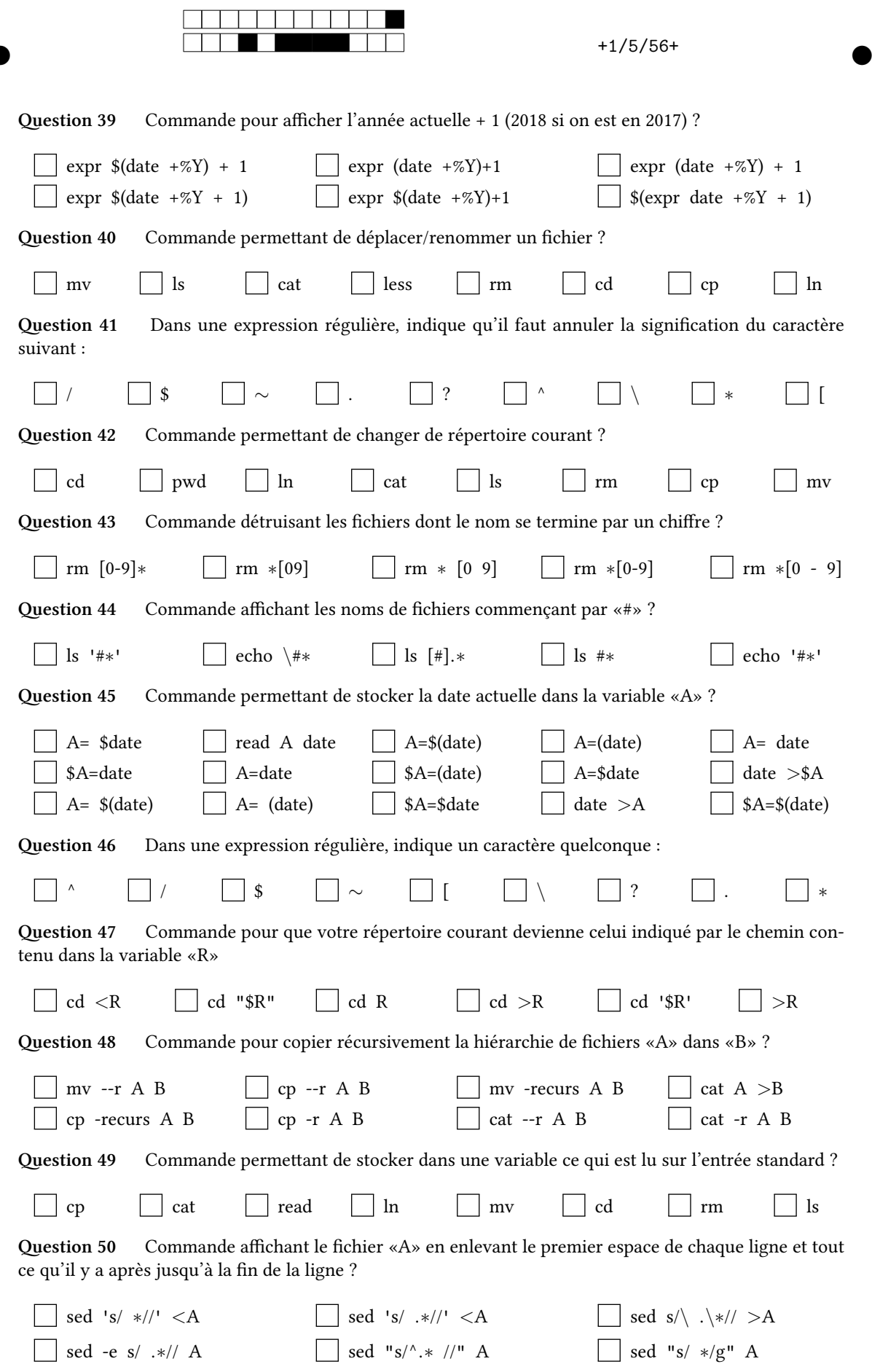

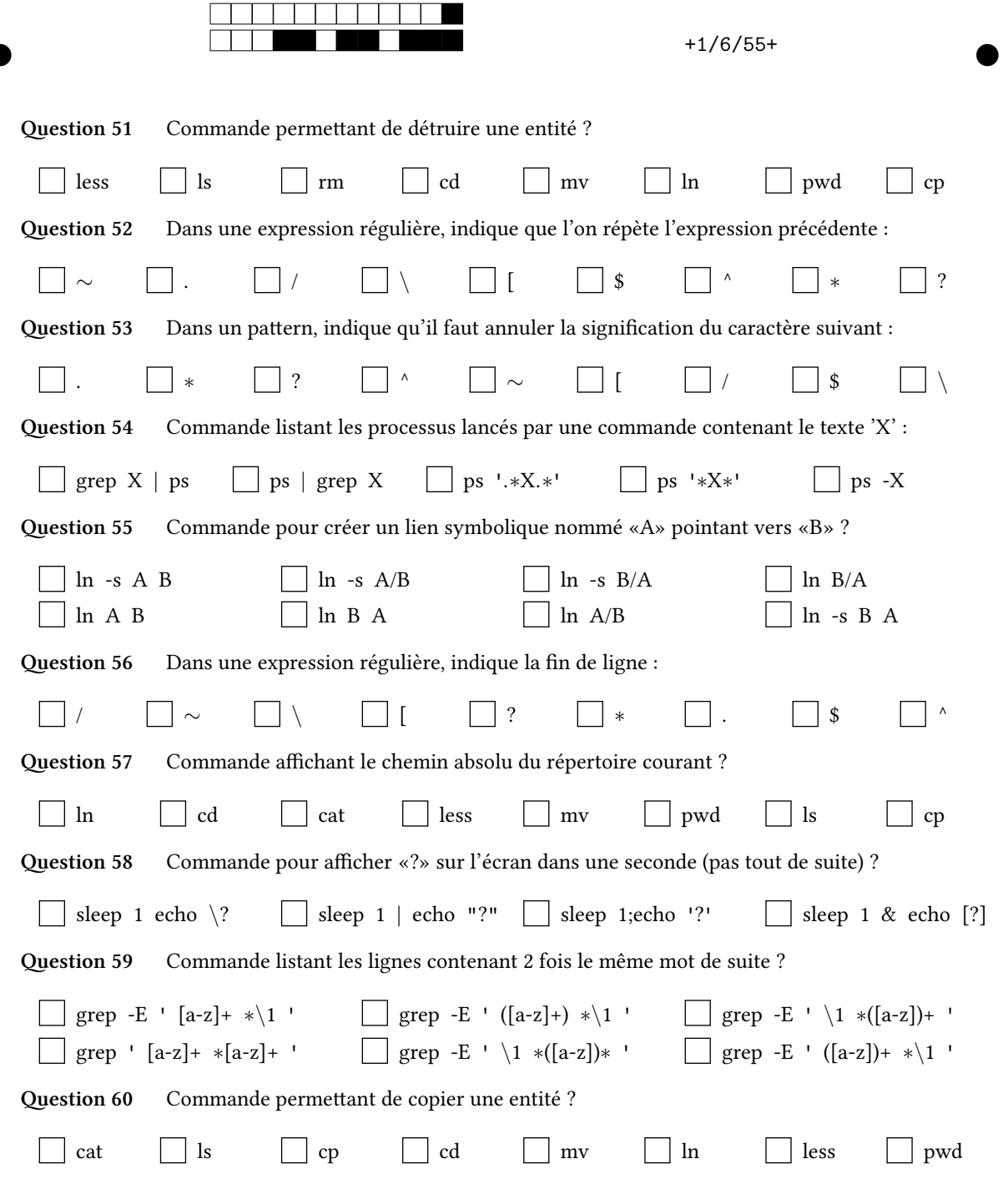